Read:

- Chapter 6 of Robeva: *Steady state analysis of Boolean models: a dimension reduction* approach. By D. Murrugarra and A. Veliz-Cuba, pages 121–139.
- Chapter 3.1–3.4 of Robeva/Hodge: *Inferring the topology of gene regulatory networks: an* algebraic approach to reverse engineering. By B. Stigler and E. Dimitrova, pages 75–88.
- 1. Consider the following Boolean network model of the lac operon:

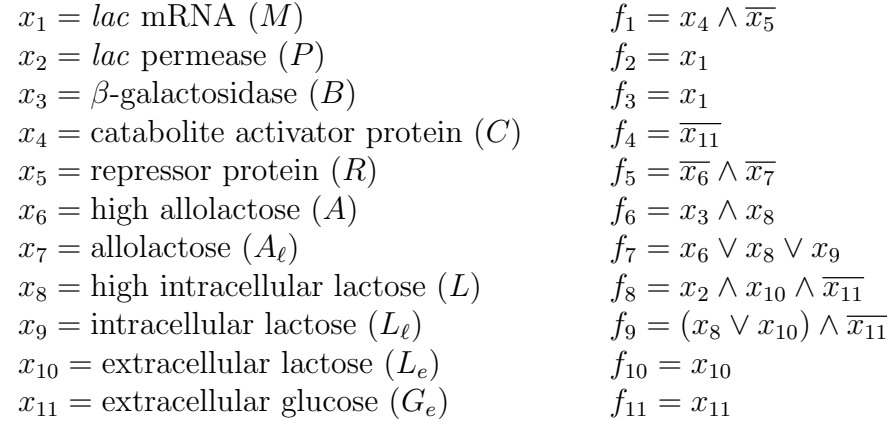

- (a) Reduce this Boolean network starting from the last variable. It is strongly recommended that you use Macaulay2 in Sage.
- (b) Draw the wiring diagram of the reduced network. Find its fixed points and use these to determine the fixed points of the original network.
- (c) Repeat Part (a) but using a completely different variable order.
- 2. Find two finite dynamical systems  $f = (f_1, f_2, f_3)$  over  $\mathbb{Z}_2$  that fit the following data:

$$
(1,1,0) \xrightarrow{f} (0,0,1) \xrightarrow{f} (0,0,1).
$$

You may express your answer using Boolean algebra or as polynomials in  $\mathbb{Z}_2[x_1, x_2, x_3]$ .

3. Consider the following *time series* in a 3-node polynomial dynamical system over  $\mathbb{Z}_3$ :

$$
s_1 = (1, 1, 1)
$$
  
\n
$$
s_2 = (2, 0, 1) = t_1
$$
  
\n
$$
s_3 = (2, 0, 0) = t_2
$$
  
\n
$$
s_4 = (0, 2, 2) = t_3
$$
  
\n
$$
(0, 2, 2) = t_4
$$

For reference, here are the input vectors  $s_i$  and output vectors  $t_i$ :

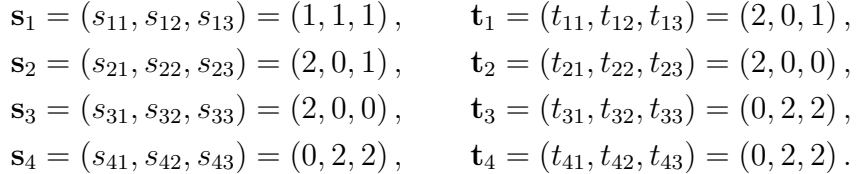

- (a) For each  $j = 1, 2, 3, 4$ , write down the ideal  $I(\mathbf{s}_j)$  of polynomials that vanishes on the data point  $s_j$ .
- (b) Use Macaulay2 in Sage to compute the ideal I that vanishes on all of the data points. The following commands will be useful:

```
%default_mode macaulay2
R = ZZ/3[x1, x2, x3, MonomialOrder=>\text{Lex};I = intersect\{I1, I2, I3, I4\};
```
Turn in a print-out of your Sage worksheet.

(c) Find polynomials  $f_1, f_2, f_3$  in  $\mathbb{Z}_3[x_1, x_2, x_3]$  that fit the data. That is,  $f_j(\mathbf{s}_i) = \mathbf{t}_i$  for each  $i$  and  $j$ . Use this to write down the *model space* of the time series.